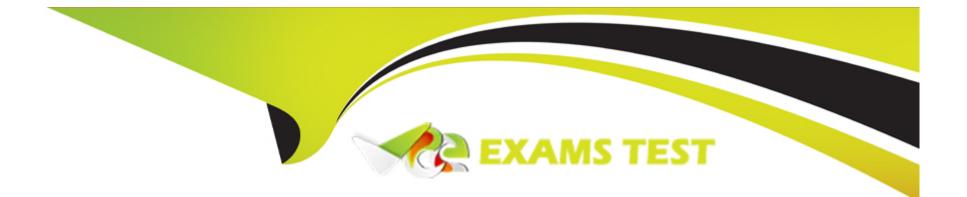

# **Free Questions for NCP-EUC by vceexamstest**

## Shared by Butler on 13-03-2023

For More Free Questions and Preparation Resources

**Check the Links on Last Page** 

## **Question 1**

#### **Question Type:** MultipleChoice

An administrator has been provided additional business requirements for the newly formed business continuity plan. Objectives include the following:

- \* Seamless failover
- \* Retaining IPs
- \* Failover to a DRaas

Which Nutanix provided platform which the administrator choose?

## **Options:**

A- Leap DR

B- NC2 on Azure

C-NC2 0n AWS

D- Xi Leap

D

### **Explanation:**

A cloud-based DR service that allows customers to protect their Nutanix workloads in a Nutanix-owned cloud platform6.Xi Leap eliminates the need for multiple products and provides end-to-end security, automation, and SLA compliance6.

## **Question 2**

### **Question Type:** MultipleChoice

A company wants their Nutanix VDI environment to have these characteristics:

- \* 3000 non-persistent desktops
- \* 500 RDSH-based VMS
- \* 100 AppStacks

How many storage containers should an administrator create to satisfy these requirements?

### **Options:**

A-1 storage container for the non-persistent desktops, I storage container for the RDSH-based VMs, and 1 container for the AppStacks

- B-1 storage container for the non-persistent desktops and RDSH-based VMs, and 1 container for the AppStacks
- C-2 storage containers with deduplication
- D-1 storage container for all workloads

### Answer:

В

## **Explanation:**

Nutanix offers a solution that delivers virtual apps and desktops in one click. Nutanix supports both persistent and non-persistent VDI deployments, as well as RDSH-based VMs and AppStacks.

Storage containers are logical units that group vDisks and apply storage policies such as replication factor, encryption, compression, deduplication and erasure coding3.Nutanix recommends using compression and deduplication to reduce storage usage and avoid duplicate data4.

## **Question 3**

An administrator needs to apply changes via Active Directory Group Policies for an environment using Office365 in Cache Exchanged mode on VMware Horizon.

Which profile management toolset will provide the most effective solution?

## **Options:**

A- Microsoft FSLogix Profile Management

- **B-** Liquidware Profile Management
- C- Citrix Profile Management
- D- AWS WorkSpaces Profile Management

### Answer:

А

## **Explanation:**

VMware Horizon is a solution that delivers Windows and Linux virtual desktops and published applications to end users from centralized servers.

One of the best practices for delivering Microsoft Office 365 in VMware Horizon is to disable Cached Exchange Mode for Outlook3. This can improve performance and reduce storage requirements.

There are different profile management toolsets that can be used with Office 365 and VMware Horizon.One of them is Horizon Persona Management4, which is a feature that synchronizes user profiles with a remote repository and provides a personalized desktop experience.

Another option is FSLogix Profile Management5, which is a Microsoft solution that enhances Office 365 performance in non-persistent VDI environments by redirecting user profiles to virtual disks.

https://techzone.vmware.com/resource/best-practices-delivering-microsoft-office-365-vmware-horizon

## **Question 4**

### **Question Type:** MultipleChoice

A company is using Citrix for virtual desktops on Nutanix with AHV. The studio has 10,000 users who will be connecting to this infrastructure and have deployed a dedicated Files cluster for holding the user home shares.

Since this is a dedicated cluster with dual Intel 6242 28 GHz 16 Core processors and 192GB of RAM, what should be done for the FSVM and

CVM configuration to allow for optimal performance?

### **Options:**

- A- Increase the CVM vCPUs to 16 and the FSW vCPUs to 12.
- B- Increase the CVM RAM to 64GB and the FSVM RAM to 96GB.
- C- Leave the CVM vCPUs et 12 and increase the FSVM vCPUs to 8,
- D- Leave the CVM RAM at 32GB and increase the FSVM RAM to 96GB.

#### Answer:

D

## **Explanation:**

https://portal.nutanix.com/page/documents/solutions/details?targetId=TN-2041-Nutanix-Files:file-server-virtual-machines.html

https://next.nutanix.com/files-storage-71/command-line-access-to-nutanix-file-server-vm-fsvm-via-ssh-nutanix-files-33420

The file server VM (FSVM) is a virtual machine that runs on Nutanix Files and provides file services such as SMB shares and NFS exports. The FSVM is based on CentOS and incorporates all the security and hardening that goes into the Nutanix Controller VM (CVM)2. The CVM is a virtual machine that runs on each node of a Nutanix cluster and provides storage management, data protection, cluster coordination, and other services3.

The FSVMs have some default configuration settings that can be changed depending on your workload requirements. For example, you can change the number of vCPUs, RAM, network interfaces, or disk size of an FSVM2. However, you should not change these settings

without consulting Nutanix Support first.

One of the factors that affects the performance of an FSVM is its memory allocation. The more memory an FSVM has, the more cache it can use for file operations. This can improve the throughput and latency of file serving workloads4. Therefore, increasing the FSVM RAM to 96GB can help optimize its performance for a large number of users.

## **Question 5**

#### **Question Type:** MultipleChoice

An administrator is migrating Citrix back-end infrastructure to Citrix Cloud.

What three pieces of information are needed to connect Prism to Citrix Cloud?

### **Options:**

- A- Customer ID, Citrix Cloud Provider, Prism Data Service IP Address
- B- Customer ID, Client ID. Secret Key
- C- Prism Data Service IP Address. Client ID, Passphrase

#### Answer:

В

## **Explanation:**

https://docs.citrix.com/en-us/citrix-workspace/integrate.html

The Prism Citrix Cloud integration feature allows you to configure the Citrix Cloud settings in Prism Central and connect your Nutanix cluster as a resource location in Citrix Cloud4. This enables you to use Citrix Virtual Apps and Desktops service to deliver applications and desktops to your end users.

To use this feature, you need to meet some prerequisites, such as:

The Prism Central version must be 2020.11 or later.

The AOS version must be 5.15 LTSR or later.

The hypervisor must be AHV or ESXi.

You must have a valid Citrix Cloud account with access to Citrix Virtual Apps and Desktops service4.

One of the steps for configuring the Prism Citrix Cloud integration is to establish the connection to Citrix Cloud. To do this, you need to provide three pieces of information:

Customer ID: This is a unique identifier for your Citrix Cloud account that can be found in your profile settings2.

Client ID: This is a unique identifier for an API client that can access your Citrix Cloud account. You can create an API client in your identity and access management settings2.

Secret Key: This is a secret string that authenticates the API client. You can generate a secret key when you create an API client2.

## **Question 6**

### **Question Type:** MultipleChoice

An administrator has created a Prism Central Playbook Action named Virtual Desktop Add CPU to add 2 vCPU to virtual desktop when an alert is triggered after the virtual desktop's CPU usage has exceeded 80%. Initially the Playbook Action works as expected, however over time it seems it is no longer being triggered.

What is causing this issue?

### **Options:**

A- The virtual desktop CPU Usage alerts were not cleared.

- B- The vNUMA boundary has been breached preventing more vCPUs to be added.
- C- There are no more CPUs availed to allocate to the VM.
- **D-** Additional vCPUs need to be registered.

### Answer:

А

## **Explanation:**

https://next.nutanix.com/community-blog-154/new-x-play-actions-in-prism-central-2021-7-40005

The Prism Central Playbook Action is a tool that allows you to automate tasks based on triggers, such as events, alerts, or webhooks. You can define a series of actions (called a playbook) that perform operations on your infrastructure, such as adding or reducing resources on a VM2.

To use the Playbook Action for VMs, you need to meet some prerequisites, such as:

The Prism Central version must be 2020.11 or later.

The AOS version must be 5.15 LTSR or later.

The hypervisor must be AHV or ESXi.

The VMs must have Nutanix Guest Tools (NGT) installed and enabled3.

One of the possible reasons why the Playbook Action is no longer being triggered is thatthe virtual desktop CPU Usage alerts were not cleared. According to the Prism Central guide3, "If an alert has been triggered once and has not been cleared yet, then it will not trigger any action again until it has been cleared". Therefore, if the CPU Usage alert remains active for a virtual desktop, it will prevent the Playbook Action from adding more vCPUs to it.

## **Question 7**

**Question Type:** MultipleChoice

A company is planning to implement Citrix Virtual Apps and Desktops on Nutanix clusters running AHV.

The initial implementation will be sized for 1000 virtual desktops with Windows 1 1, Microsoft Office 2021 and Adobe Creative Cloud All Apps installed.

What is the correct prerequisite to implement a successful installation of the Nutanix AHV MCS Plug-in?

### **Options:**

A- Nutanix cluster virtual IP address is reachable.

B- Nutanix data services IP address is reachable.

C- The user running Nutanix AHV MCS installer must have administrator privileges on the Citrix Broker.

D- The user running Nutanix AHV MCS installer must have administrator privileges on the Citrix Storefront.

#### Answer:

С

### **Explanation:**

The Nutanix AHV MCS Plug-in is a tool that enables Citrix Virtual Apps and Desktops Delivery Controllers (also called Brokers) to create and manage Citrix-provisioned VMs in a Nutanix AHV infrastructure environment. The plug-in is based on the Citrix-defined plug-in framework2.

To install the Nutanix AHV MCS Plug-in, you need to meet some prerequisites, such as:

The Delivery Controller version must be 7.15 LTSR CU3 or later.

The Delivery Controller must be able to communicate with Prism Element (PE) using HTTPS port 9440.

The Delivery Controller must have PowerShell 5.1 or later installed.

The user running the installer must have administrator privileges on the Delivery Controller2.

https://portal.nutanix.com/page/documents/solutions/details?targetId=RA-2020-Citrix-Virtual-Apps-and-Desktops-AMD-MCS-Windows-10:RA-2020-Citrix-Virtual-Apps-and-Desktops-AMD-MCS-Windows-10

## **Question 8**

#### **Question Type:** MultipleChoice

How should the administrator best organize gold images in a non-persistent Citrix MCS environment?

#### **Options:**

- A- Build a single gold image with all the applications in the application catalog.
- B- Create a base image without any applications and leverage Microsoft SCCM to deliver applications to the cloned virtual desktops.
- C- Create a gold image for each separate business unit.
- D- Create a gold image based on the user subnet assignment,

### Answer:

В

## **Explanation:**

https://www.nutanix.com/support-services/training-certification/certifications/certification-details-nutanix-certified-professional-ncp-euc-v6

https://docs.citrix.com/en-us/citrix-daas/install-configure/machine-catalogs-create.html

A gold image is a master image that contains the operating system, drivers, patches, and configurations for a virtual desktop. A nonpersistent Citrix MCS environment is one where virtual desktops are created from a gold image and discarded after each user session.

Citrix Machine Creation Services (MCS) is a tool that uses a gold image to create and manage virtual machines for Citrix Virtual Apps and Desktops environments.MCS can create different types of machines, such as pooled random, static assigned, or dedicated2.

One of the challenges of using MCS is managing multiple gold images for different user groups or application needs. Updating multiple gold images can be time-consuming and error-prone. Therefore, it is recommended to use a single base image without any applications and leverage another tool such as Microsoft System Center Configuration Manager (SCCM) to deliver applications dynamically to the cloned virtual desktops3.

This approach can simplify image management, reduce storage consumption, improve performance, and enhance user experience.SCCM can also provide additional features such as patch management, compliance enforcement, inventory reporting, etc.3

## **Question 9**

#### **Question Type:** MultipleChoice

An administrator would like to apply a group of base settings to Citrix-based VDI users at each logon.

which user profile type would best fit the scenario?

### **Options:**

- A- Local Profiles
- **B-** Roaming Profiles
- C- Mandatory Profiles
- D- Virtual disk-based Profiles

### Answer:

С

## **Explanation:**

A mandatory profile is a type of roaming profile that is read-only and does not save any changes made by users during their sessions. A mandatory profile can be applied to a group of users who share a common desktop environment and do not need to customize their settings or preferences.

A mandatory profile can ensure that a group of base settings are applied to Citrix-based VDI users at each logon, regardless of any changes they make during their sessions. A mandatory profile can also improve performance, security, and consistency of the VDI environment.

To use a mandatory profile with Citrix Virtual Apps and Desktops, you need to create a template profile on a reference machine, rename its NTUSER.DAT file to NTUSER.MAN, and copy it to a network share.Then you need to configure Profile Management policies or Active Directory settings to point to the network share location for your users2.

## **Question 10**

### **Question Type:** MultipleChoice

What are two types Of Frame environment delivery models? (Choose two.)

### **Options:**

- A- Frame on HP running Hyper-V.
- B- Frame on Cisco LICS running VMware ESXi
- C- BYO public cloud
- D- Nutanix private cloud model running AHV

#### Answer:

C, D

## **Explanation:**

Frame is a cloud-native desktop-as-a-service platform that allows you to deliver virtual desktops and applications from any cloud. Frame supports multiple public clouds, such as AWS, Azure, GCP, and Alibaba Cloud2. You can bring your own public cloud account and use Frame to provision and manage your virtual desktops on demand.

Frame also supports Nutanix private cloud model running AHV, which is a native hypervisor for Nutanix Enterprise Cloud Platform. You can use Frame to deliver virtual desktops and applications from your own data center using Nutanix AHV clusters3. You can benefit from the simplicity, scalability, and performance of Nutanix hyperconverged infrastructure.

## **Question 11**

#### **Question Type:** MultipleChoice

What should the administrator use when creating a Windows 10 gold image using Calm for Citrix MCS persistent desktops?

#### **Options:**

- A- VMware optimized Windows 10 image.
- B- Sysprepped Microsoft Windows 10 image
- C- Snapshot of Citrix optimized Windows 10 image.

#### Answer:

С

## **Explanation:**

A snapshot is a point-in-time copy of a virtual machine that can be used as a template for creating new machines. A Citrix optimized Windows 10 image is a Windows 10 image that has been configured with best practices and optimizations for Citrix Virtual Apps and Desktops.

Using a snapshot of a Citrix optimized Windows 10 image can ensure that the persistent desktops have consistent performance, security, and user experience. It can also simplify the image management process by allowing you to update the snapshot with new patches or applications using Calm.

Calm is a tool that automates application lifecycle management across different environments. Calm can integrate with Citrix MCS to create, update, and delete virtual machines based on blueprints that define the configuration and dependencies of an application.

https://www.nutanix.com/support-services/training-certification/certifications/certification-details-nutanix-certified-professional-ncp-euc-v6

## **Question 12**

An administrator has been given a new support role for a group of 1000 users, which are all running Windows 10 Linked Clone virtual desktops,

The administrator learns quickly that the environment has been undersized with constant complaints from the user community around running out of storage. The administrator further discovers that the environment is memory constrained.

Which feature should the administrator enable to help relieve the capacity issue?

| 0 | pti | or | IS: |  |
|---|-----|----|-----|--|
|   |     |    |     |  |

A- Auto-tiering

**B-** Erasure Coding

C- Compression

**D-** Deduplication

| Answer: |  |  |
|---------|--|--|
| D       |  |  |
|         |  |  |

## **Explanation:**

Deduplication is a process that eliminates duplicate data blocks and reduces the amount of storage space required for virtual desktops. Deduplication can be enabled at both cluster level and container level on Nutanix.

Deduplication can also work with VCAI (View Composer Array Integration), which is a feature that uses Nutanix native NFS snapshot technology to clone VMs2. VCAI can improve performance and reduce storage consumption for linked-clone desktop pools.

Another feature that can help with capacity issue is Shadow Clones, which is a distributed caching mechanism that allows multiple VMs to read from a single vDisk copy stored locally on each node3. Shadow Clones can reduce network traffic and improve boot times for virtual desktops.

https://www.nutanix.com/support-services/training-certification/certifications/certification-details-nutanix-certified-professional-ncp-euc-v6

## **To Get Premium Files for NCP-EUC Visit**

https://www.p2pexams.com/products/ncp-euc

**For More Free Questions Visit** 

https://www.p2pexams.com/nutanix/pdf/ncp-euc

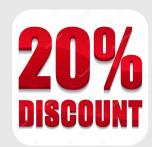